# Apple Barrel

The Journal of the Houston Area Apple Users Group

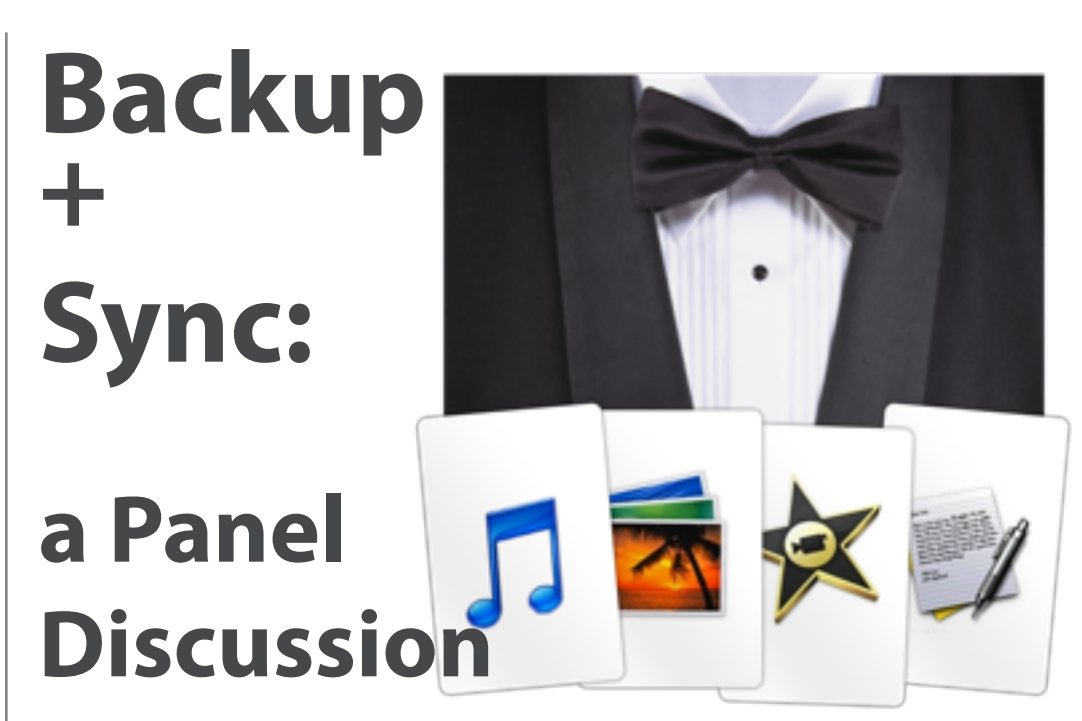

# **Saturday, August 21st**

HAAUG's own Phil Booth will be moderating a discussion with panelists Greg Wright, Jonathan Magnus, and Rex Covington on tools and techniques for protecting (and, someday, salvaging) your digital life. You WON'T want to miss "Members Helping Members" in action!

> SIG's start at 9am and the main meeting begins at 11. We'll see you there on the 21st!

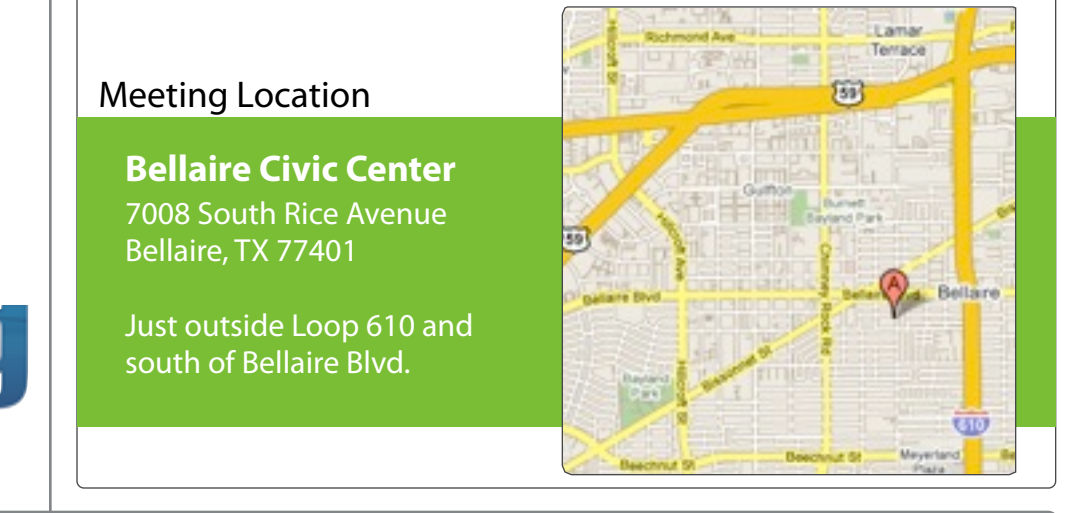

# August 2010

**Boss HAAUG Speaks** page 2

**Geo-tagging, or how your pictures can be a little too revealing** page 3

> **Minutes** page 7

**Upcoming Events** page 9

**August 2010 SIG Schedule** page 10

> **Got Junk?** page 11

**HAAUG on Facebook**

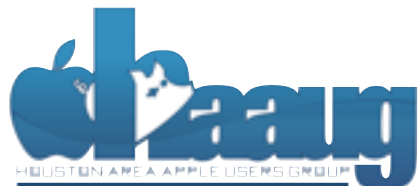

P.O. Box 570957 Houston, Texas 77257-0957

Volume 32 | Number 8 | Members Helping Members Since 1978

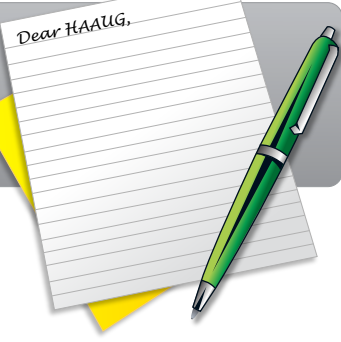

### Hello fellow HAAUGers!

myself going back to during Hurricane Ike last year was the NOAA's

There's finally been a new product announcement from Apple that didn't make me go into household budget re-alignment mode. This week's news of a 12 core Mac Pro tower and its \$4999 starting price got little more than a glance from this die hard Apple lover. I know this will be in video editing bays all across the country in the next week, with good reason. It will fly! However, I love my current Apple Pro tower and as long as it is supported with system updates it will be my primary digital hub, media center and charging station center piece for all of the other Apple logo-ed toys in my life. So, as long as it changing the meeting date and or location is inconvenient, and we work to the substitute location is included work to induce the substitute location is included work to include the substitute location of the substitute loc with location, accessibility, space and even  $\mathbb{R}^n$  in  $\mathbb{R}^n$  in  $\mathbb{R}^n$ 

 $\tau$  is the best place to the best place to date information on meeting dates and locations. Also, if  $\tau$ The August 21st HAAUG main presentation is a panel discussion entitled "**Backup & Sync – Backing up and syncing your data."** Several HAAUG members have stepped up to discuss their lessons learned, personal backup methods used and the numerous other options available. One major portion of all of our lives is our data, photos, emails and files. I have lost a hard drive with my whole life on it. It was the only one I had at that time. Luckily for me, most of those files were replaceable. I believe that none of us would be as fortunate today. There are thousands of image and music files on each of our hard drives that can never be replaced. Bring your friends and family to hear the panel discuss the various options available today to  $f(x)$  for the and  $f(x)$  forward  $f(x)$  of the Apple Barrel each month. Currently the newsletter is considered,  $f(x)$  for  $f(x)$  and  $f(x)$ prevent it before the event. Remember what Bob "Dr. Mac" LeVitus says, "There are those who increased by the re have experienced a hard drive failure and those who will." What you learn from this presentation won't eliminate the possibility of a hard drive failure but will make it far less painful and more manageable when it does happen to you.

information about how HAAUG can better serve its members in presentations, leadership, community I have spent the past month acting as an un-official iPad spokesman, handing mine off to anyone asking questions about how it works, what it can do for them or simple to allow them to try it out. The little machine works better than a puppy at the beach during Spring Break weekend. Everybody wants to get their hands on it. But, it is causing my laptop some reason for worry since the laptop has been spending far more time in its case since the iPad joined the family. Most iPad apps are cheap or even free. (Watch [www.Dealmac.com](http://www.Dealmac.com/) each day for titles) Writers, bloggers and podcasters are falling over themselves discussing the possibilities for its use. I have enjoyed the 4 episodes of Leo LePorte's new video podcast "iPad Today" and its is free on iTunes! See<http://twit.tv/>for more info on their offerings.

If you have ideas, suggestions, guidance or complaints about the meetings, please drop an a nave racas, saggestions, garaance or complain email to me [president@haaug.org](mailto:president@haaug.org) or pull me aside while at a meeting. I promise to listen. We invite everyone to the un-official BBQ SIG after the HAAUG meting wraps up. BTW, we seldom really go to a BBQ spot since most of us have to watch what we eat more than we like to admit. Everyone is always welcome to lunch as a group. Some great info is shared and problems solved. Everyone is also welcome to join us at the IHOP at 610 and Beechnut around 7 AM before our meetings in Bellaire.  $t_{\rm c}$  in iPhone 3.0, and I can in iPhone 3.0, and I can improve of its start taking advantage of its start taking advantage of its start taking advantage of its start taking advantage of its start taking advantage of i

I look forward to see in the May meeting on the 30th -- until the 30th -- until the 30th -- until the 30th -- until the 30th -- until then, I'm always available via available via always available via always available via a President, HAAUG

# **Geo-tagging, or how your pictures can be a little too revealing**

no matter where you put them. This feature is used by iPhoto to locate places where you have taken pictures. Unfortunately this information can be gleamed by anyone and used to find where you live and what types of goodies that you own. For example a picture that you took of family members may also show a big screen TV or cameras or computers in the background. When you post this on Twitter or Facebook or other public web sites, the geotag goes along with the photo. Anyone who has the skills can find where the picture was taken. If you include statements such as "going on vacation" or "off for a cruise" you are

revealing that you are not at home and your valuables are available for easy picking.

If you are taking pictures that you intend to

geotagging in your camera device, the web site, [ICanStalkU.com](http://us.lrd.yahoo.com/SIG=10rc8jn1p/**http%3A/ICanStalkU.com/) can help. They provide step-by-step instructions on deactivating the geotagging feature in many digital

post online and want to disable the

# David Jaschke, [djaschke@haaugnet.org](mailto:djaschke@haaugnet.org)

One of the neat things in the digital age is that the location of photos that you take can be automatically recorded. This is called geotagging. These geotags go along with each picture

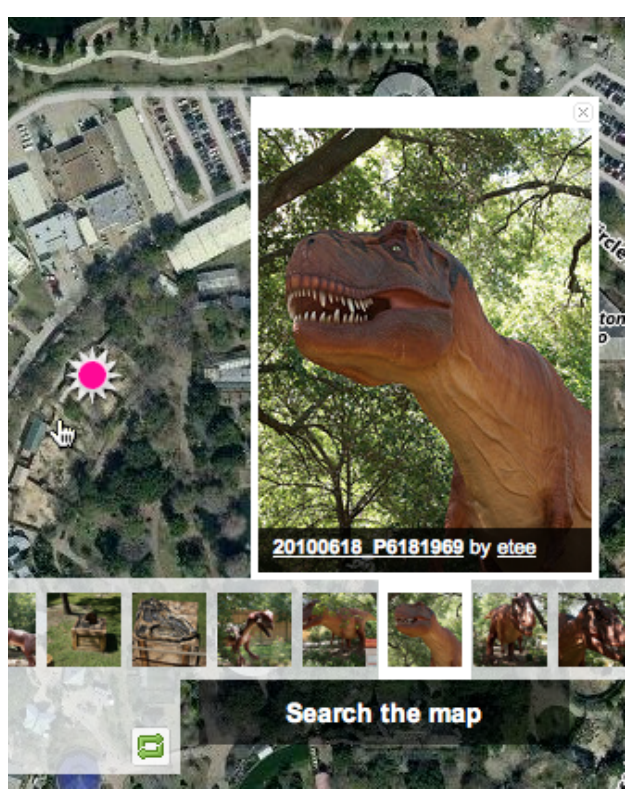

**image courtesy Ed Truitt**

cameras and smart phones such as the iPhone. A little bit of planning and preparation can help you protect your home and your valuables.

For more information on this subject, check out the following story: [http://](http://www.nytimes.com/2010/08/12/technology/personaltech/12basics.htm) [www.nytimes.com/2010/08/12/technology/personaltech/12basics.html](http://www.nytimes.com/2010/08/12/technology/personaltech/12basics.htm)

### QuickTip

This is a tip about using i C a l a n d AppleScript to create automatic

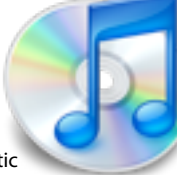

daily backups of iCal data. Full credit for this goes to [BusyMac.](http://www.busymac.com/utils/icalbackup.html)

Here is the brief procedure, and there are some helpful illustrations at the BusyMac site, and some suggested modifications as well.

#### 1.Save [this iCal Backup script](http://www.busymac.com/download/icalbackup.zip) to your Applications folder.

2.Create a new event in iCal that repeats every day (e.g. 11:00 PM). 3.Set the Alarm type to Run Script. Then choose Other... and select the iCal Backup script stored in the Applications folder.

4.Now every night at 11:00 PM, iCal will run the AppleScript and back itself up. And, iCal does not have to be running for the script to run.

By default, the script creates backup files that are date and time stamped (iCal 2008-11-14 23.00.00.icbu) and stores them in ~/Documents/iCal Backups. It archives up to ten days worth of backups and deletes the older backups.

[**crarko adds**: I tested this, and it works as described. I've used iCal scheduled scripts for a number of things elsewhere, and it's proven to be a handy technique. This is a good script, and since it's available as source can serve as a good lesson for things like OS version checking.]

[http://www.macosxhints.com/](http://www.macosxhints.com/article.php?story=20100805225325918) [article.php?](http://www.macosxhints.com/article.php?story=20100805225325918) [story=20100805225325918](http://www.macosxhints.com/article.php?story=20100805225325918)

Special Offers for HAAUG Members via HAAUG Heaven

# **Check our forums for daily deals!** Check our forums for daily deals!

HAAUG discounts can be found on the HAAUG Heaven forums.

# **http://haaug.org/forums <http://haaug.org/forums>**

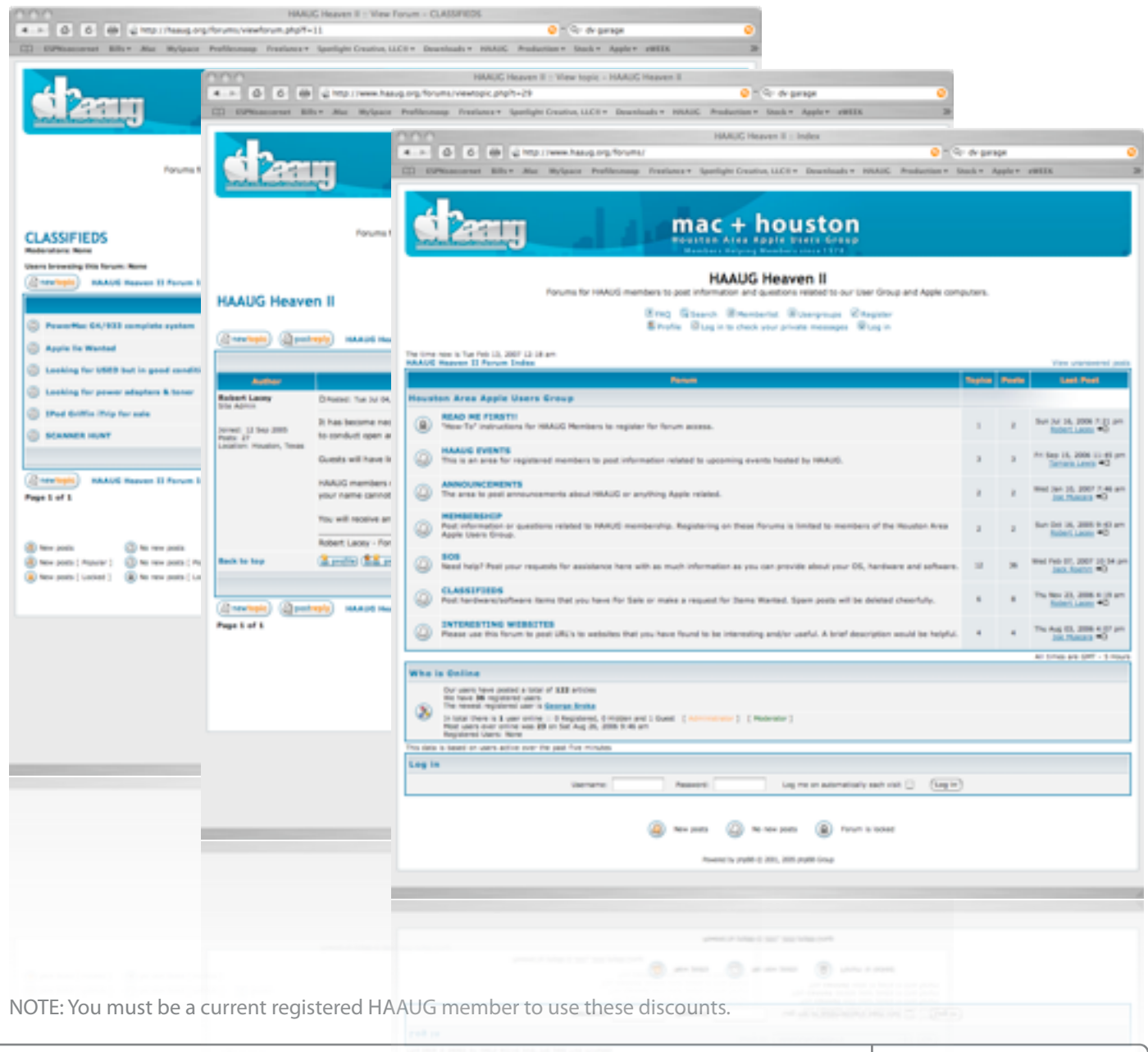

Apple Barrel – August 2010 7 and 2010 7 and 2010 7 and 2010 7 and 2010 7 and 2010 7 and 2010 7 and 2010 7 and 2010 7 and 2010 7 and 2010 7 and 2010 7 and 2010 7 and 2010 7 and 2010 7 and 2010 7 and 2010 7 and 2010 7 and 20

# Classifieds

Products and support for the Macintosh community

### **Got a story, or photo you would like to see in the monthly edition of the Apple Barrel?**

The Apple Barrel is always looking for good, meaty material for its monthly publication. If you have a personal story, review of a new product or just a funny or helpful thought, feel free to spread the word via the Barrel.

> Submit your story, review or photos, etc. to: **[abe@haaug.org](mailto:abe@haaug.org)**

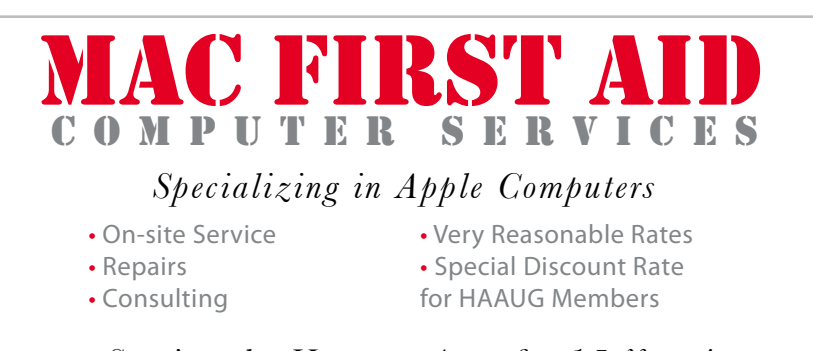

*Serving the Houston Area for 15 Years! (281) 537-2842*

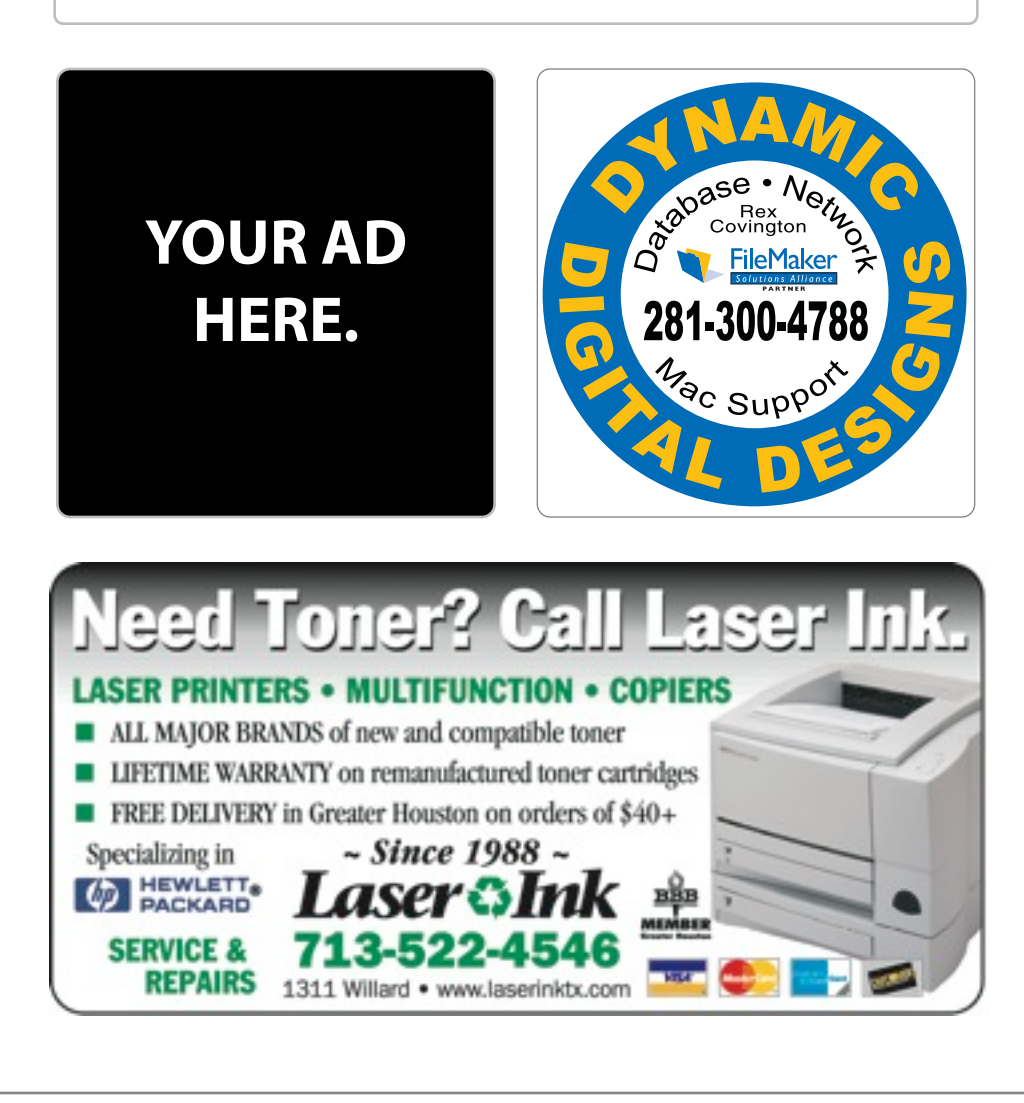

# Classifieds

Products and support for the Macintosh community

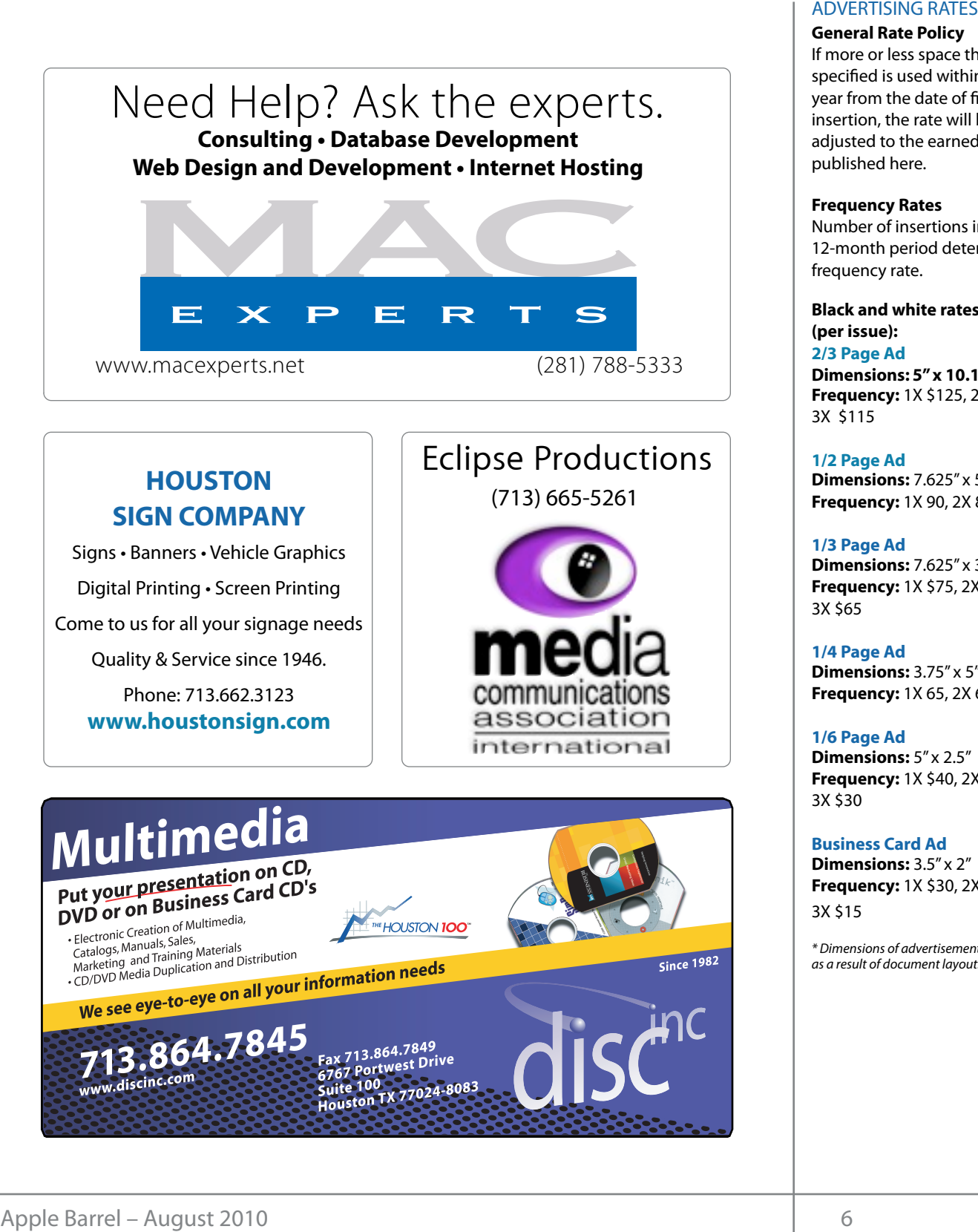

# **HOUSTON**

Signs · Banners · Vehicle Graphics Signs • Banners • Vehicle Graphics<br>Digital Printing • Screen Printing Come to us for all your signage needs Come to us for all your signage needs Quality & Service Since 1946. Quality & Service since 1946.Phone: 713.662.3123 Phone: 713.662.3123 **www.houstonsign.com [www.houstonsign.com](http://www.houstonsign.com)**

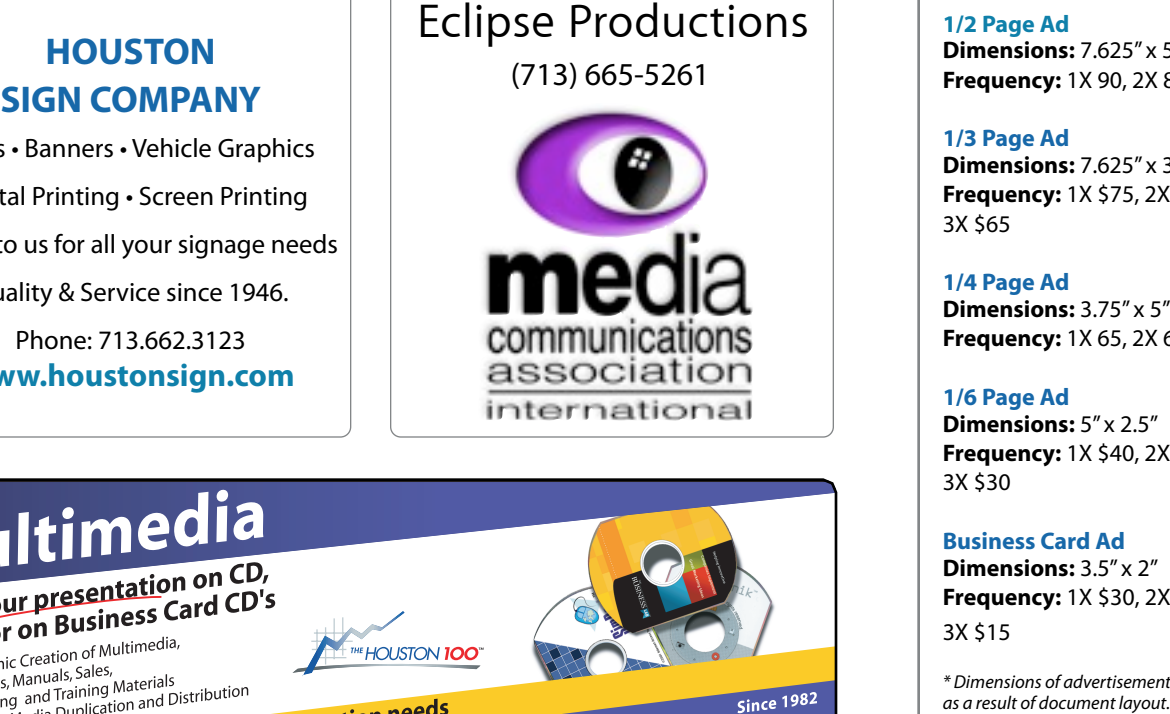

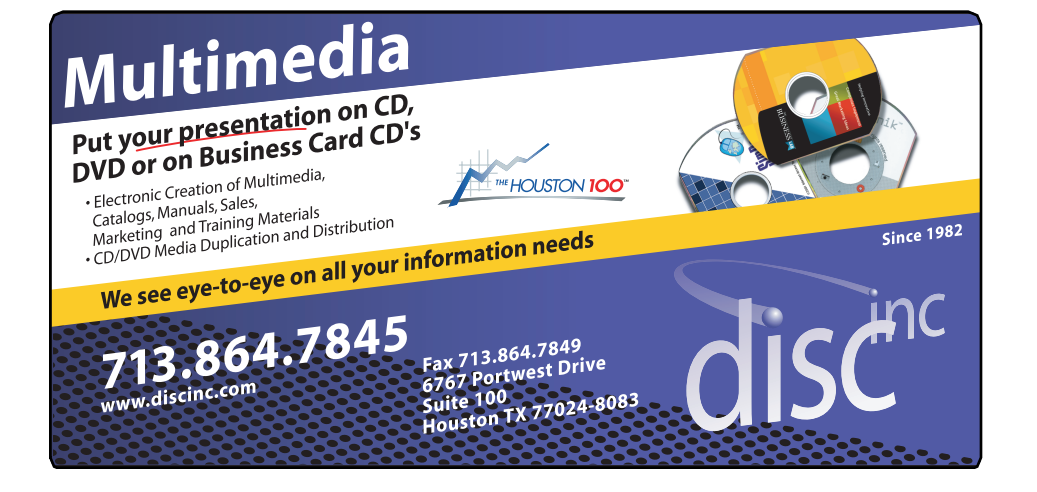

## **ADVERTISING RATES**

#### **General Rate Policy General Rate Policy**

If more or less space than If more or less space than specified is used within one year from the date of first insertion, the rate will be insertion, the rate will be adjusted to the earned rate adjusted to the earned rate published here. published here.

#### **Frequency Rates Frequency Rates**

Number of insertions in a Number of insertions in a 12-month period determines 12-month period determines frequency rate. frequency rate.

**Black and white rates (per Black and white rates issue): (per issue): 2/3 Page Ad 2/3 Page Ad**

**Dimensions:** 5" x 10.125" **Dimensions: 5" x 10.125" Frequency:**  1X \$125, 2X \$120, 3X \$115

**1/2 Page Ad 1/2 Page Ad Dimensions:** 7.625" x 5" **Dimensions:** 7.625" x 5"<br>**Frequency:** 1X 90, 2X 85, 3X 80

**1/3 Page Ad 1/3 Page Ad Dimensions:** 7.625" x 3.375" **Frequency:** 1X \$75, 2X \$70, **Dimensions:** 7.625″ x 3.375″<br>**Frequency:** 1X \$75, 2X \$70,<br>3X \$65

3X \$65 **1/4 Page Ad 1/4 Page Ad Dimensions:** 3.75" x 5"

**Dimensions:** 3.75" x 5"<br>**Frequency:** 1X 65, 2X 60, 3X 55

#### **1/6 Page Ad 1/6 Page Ad**

**Dimensions:** 5" x 2.5" **Frequency:** 1X \$40, 2X \$35, 3X \$30 **Dimensions:** 5" x 2.5"<br>**Frequency:** 1X \$40, 2X \$35,<br>3X \$30

**Business Card Ad Business Card Ad**

**Dimensions:** 3.5" x 2" **Dimensions:** 3.5" x 2" **Frequency:** 1X \$30, 2X \$25,<br>3X \$15 3X \$15

\* Dimensions of advertisements may vary \* Dimensions of advertisements may vary as a result of document layout.

Location: Industrial Audio/Video, Inc., 2617 Bissonnet **Apple Barrel Editor-**Street, Houston, Texas.  $\cdots$  and  $\cdots$  the matrix  $\cdots$ 

**Attendees:** Philip Booth, Jim Connell, Michael Epstein, Clair Jaschke, David Jaschke, Barbara Long Listen, Clari Baserike, Bavia Baserike, Barbara<br>(via iChat). Rick Roberts. Doug Smith (via iCha Truitt (via iChat), Matt Willmore, and Greg Wright.  $\frac{1}{2}$  purchases the set of  $\frac{1}{2}$ **Attendees:** Philip Booth, Jim Connell, Michael **development.com/mug** (via iChat), Rick Roberts, Doug Smith (via iChat), Ed  $\mathcal{I}$  and  $\mathcal{I}$ 

But to chair the planne, the board boing position of Sening Incrincity of the board being present. **Present** quorum of voting members of the board being extractional cheved  $10<sub>10</sub>$  commission on the sales of the sales of the sales of the sales of the sales of the sales of the sales of the sales of the sales of the sales of the sales of the sales of the sales of the sales of the sales of **Call to order:** 6:30 p.m. by President Matt Willmore, a present.

**MONTHLY REPORTS: Secretary – Jim Connell:** The expen minutes of the board meeting held on June 1, 2010, were unanimously approved as submitted, with one **Secretion. Secretion Figure 1** 

**Treasurer – Barbara Long:** Barbara Long reported account and that all bills received to date have been paid. HAAUG's account with IAPC is current. Barbara has sent Phil Booth checks to pay the City of Bellaire app for course credit. for rental of the Bellaire Civic Center for the months of  $\mathcal{M}$  , with  $\mathcal{M}$  over  $\mathcal{M}$  over  $\mathcal{M}$  over  $\mathcal{M}$  over  $\mathcal{M}$  , with extra time devoted to the set we center for the monthis of **Webmaster – Jeff Davis:** No report. Main TULUTEES<br>
HAAUG Board of Directors Meeting – Tuesday, July 6, 2010<br>
HAAUG Board of Directors Meeting – Tuesday, July 6, 2010<br> **Accation:** Industrial Audio/Video, Inc., 2617 Bissonnet<br> **Arcandos Arcandos Inc.** India Bo that HAAUG has approximately \$9,000 in its bank July, August and September.

1st Vice President – Programming – Doug Smith:

Doug Smith reported that computer backup and syncing will be the topic for the Main Presentation for **OLD BUSINESS:** the August General Meeting. No other changes have<br>. been made to the program schedule that was announced last month.

**2nd Vice President Facilities – Open:** Phil Booth the ! afternoon, July 16, help set up the meeting room at and meeting. Doug Sr Bellaire Civic Center for the Swap Meet on Saturday, July 17. To date, about six tables have been reserved in Peta for the Swap Meet. Phil will put a notice of the meeting on Twitter. Beland on the third on the third on the third on the third on the third on the third on th Saturday of October. Phil stated that Bellaire Civic Center will requested volunteers to meet on late Friday

**SIG Coordinator – Rick Roberts:** Rick Roberts<br> **SIG Coordinator – Rick Roberts:** Rick Roberts reported that no SIGs will be held in July due to the Swap Meet. He stated the SIG schedule for the made. It is contained. It is shown to add a contral location of the meeting of the metal in a contral location at  $\frac{1}{2}$ a place, which has Internet access to food and  $\alpha$  private, room, and  $\alpha$  access to  $\alpha$ SIG for the August General Meeting. SIG schedule for the **to work on a second list of lapsed members**.<br>
In the plans to add an email ema<sub>p</sub> meed the stated the statedard for the computer to the control of the state of the

Fioza, 59 Diner, Café Express, Panera Bread (not all locations have **Learn to Build iPhone Apps — in 2 days! Apple Barrel Editor– Open:** No report. A volunteer is needed to manage the transition of the Apple Barrel Catalina Co catalina Computer Constitution Computer Burritos, Mission Burritos, Mission Burritos, Mission Burr community at Covers is pleased to book). How a new sletter format to a blog format.  $m<sub>5</sub>$  meeded to manage the  $\ell<sub>2</sub>$ from a newsletter format to a blog format.

rid Jaschke, Barbara Long **Membership – David Jaschke:** HAAUG had 203 members at the end of June 2010, a decrease of two members from May 2010 and a decrease of five<br>more, and Greg Wright. The members from May 2010 and a decrease of five members from June 2009. Last month two new / President Matt Willmore, a members joined HAAUG, and twelve members rs of the board being enewed their membership, including seven two-year Tenewals. The board discussed the **SIGNITED THE COORDINATO THE COOPTION**<br>**In Connell:** The expenditures resulting from savings in the hosting of  $\frac{1}{2}$ the H $\mu$  Magnusian Magnus's Signal Magnusian in a way we want the way was well as way was well as well as  $\epsilon$ red as submitted, with one  $\qquad \quad$  desirability of an iPhone app for Mac User Groups that would, among other things, provide reminders on meetings and renewal of dues. As far as is known, no g: Barbara Long reported such app exists. Ed Truitt reported that a class at the nately \$9,000 in its bank **Samara Conting to Sepander** University of Houston requires students to develop an eceived to date have been apposited by a secepted on the ripp bloc. The will<br>th IAPC is current Barbara and published whether a student could develop such an app for course credit. TWITIQUEGES<br>
14 KB Keeling - Tuesday, July 6, 2010<br>
14 Constituted MultionWideo, Inc., 2617 Bissonnet **Apple Barrel Editor - Open:** No report<br>
Street, Houston, Texas.<br>
14 Constant Multion Andre Multion Street, Houston, Tex  $\kappa$  is the best place to  $\kappa$  and  $\kappa$  and  $\kappa$  and  $\kappa$  and  $\kappa$  is the best place to  $\kappa$  if  $\kappa$  and  $\kappa$  is the best place to  $\kappa$ renewals. The Hand web site (in mind. The Haadway site (in mind. The board discussed the level current of membership fees and the reduction of monthly ting held on June 1, 2010, the HAAUG website. The board then discussed the eceived to date have been app that is accepted on the App Store. He will ith IAPC is current. Barbara investigate whether a student could develop such an

**information about its members in presentations**, **Mebmaster – Jeff Davis:** No report.

 $IIADIC$  Heaven Syson - Open: No report **pramming – Doug Smith: HAAUG Heaven Sysop - Open:** No report.<br>**HAAUG Heaven Sysop - Open:** No report.

# **MEMBERS:**  $\blacksquare$

n schedule that was **MacFest - Phil Booth:** Phil Booth reported that the MacFest Committee met on June 2. Meeting space has been confirmed at Holiday Inn Select on Kirby and **Haat Booth Hotel Forum of the Forum Lace Concern Lace Concern Forum Additional Concern Lace Concern Lace Concern Lace Concern Lace Concern Lace Concern Lace Concern Lace Concern Lace Concern Lace Concern Lace Concern Lace** Levitus has committed that he will participate in the wap Meet on Saturday, Computer Expo 2010 is also being held on October 2 es have been reserved in Petaluma, California. Lesa Snider is committed to publicity releases and the business calendar in the Houston of the Houston of the Houston of the Houston of the Houston of the Houston of the Houston of the Houston of the Houston of the Houston of the Houston of the Houst It a notice of the **attend that event. HAAUG may need to change** the developer to a save a same of the developer date for this year's MacFest to early November in order to attract the speakers it wants for its event. diction that event. There are lots of any could take for this year's MacFest to early November in<br>order to attract the speakers it wants for its event. t on late Friday **that in the URSP ET also that the will participate in the** the original including to the original including upgrading upgrading the process including upgrading the meeting room at the Southwest Freeway for October 2, 2010. Bob

**Vision Committee:** Matt will contact Joe Fournet about a date **rts:** Rick Roberts<br>held in July due to the **Lapsed Member Call List:** Barbara Long is continuing<br>schodule for the state of a second list of lapsed members **HAAUG Hotline Alternate Services:** Greg Wright reported that the one-month test of PhoneBook as an alternative for the current HAAUG Hotline has not yet begun.

**Web Operations Committee:** Ed Truitt reported that the committee met last month and needs to develop an action plan for the next 30 to 90 days. He hopes to have a report for the August board meeting.

**April 15 Income Tax Deadline Filing Status:** Doug Smith will distribute the IRS form to the board members. Once completed and filed, the form will show that HAAUG, a 501(c) organization for federal income tax purposes, did not meet the threshold of \$25,000 or more in monthly income that is required for federal income tax liability.

## **NEW BUSINESS:**

**Content for the July Apple Barrel:** Matt Willmore requested that articles for this month's Apple Barrel be submitted by Saturday, July 10.

**July Swap Meet:** Matt Willmore urged that more be done to promote the July Swap Meet. Phil Booth will send out an email notice to the membership and will update the HAAUG Hotline.

**Audit of 2009 Financial Records:** Barbara Long reported that the books for 2009 will be closed no later than the end of July.

**New Board Member Appointments:** The board unanimously approved the following appointments for the remainder of 2010: President, Doug Smith; 1st Vice President - Programming, Greg Wright; 2nd Vice President - Facilities, Phil Booth; Immediate Past President, Matt Willmore; Apple Barrel Editor, Ed Truitt.

**Adjourned:** 7:18 p.m.

# Upcoming Events

**Houston Area Apple Users Group 2010 Officers** and Directors

President **development** Doug Smith 1st Vice President Programs<br>**Greg Wright** 10% commission on the sales 2nd Vice President Facilities<br>**Phil Rooth** Secretary Nova web site. **Jim Connell Greg Wright Phil Booth** Treasurer **Barbara Long** Director-at-Large 1 **Michael Epstein** Director-at-Large 2 **Michael King** Director-at-Large 3 **OPEN** Director-at-Large 4 **OPEN** Apple Barrel Editor **Ed Truitt** HAAUG Heaven Sysop **OPEN** Membership Chairman **David Jaschke** SIG Coordinator **Rick Roberts** Immediate Past President **Matt Willmore** Boutique Manager **Barbara Long** Webmaster **Jeff Davis** HAAUG Hotline **Phil Booth** Mentor Program - **OPEN -** Publicity Chairman **Jim Connell** Vision Committee Chairman

> **Joe Fournet** Volunteer Coordinator **OPEN**

> > Senior Advisor **Clair Jaschke**

Apple User Group Liaison **Doug Smith**

#### Saturday Soptomber 19th 2010 Saturday, September 18th, 2010

# Personal Finance Extravaganza

Presentation covering popular and useful finance software for national Weather Service Web site at http://www.weather.gov/ is also interested web site at http://www.weather.<br>gov/ is also interested web site at http://www.weather.gov/ is also interested web site at http://www.weather. everything from personal finances to business accounting. **Location:** Bellaire Civic Center | Map online at [www.haaug.org](http://www.haaug.org)

# Saturday October 2nd 2010 in a very popular civil space; in the case of the Case of the Case of the Case of th Saturday, October 2nd, 2010 changing the meeting date and/or location is inconvenient, and we work to !nd a substitute location **MacFest 2010**

with location, accessibility, space and even Wi-Fi in mind. The HAAUG Web site (http://www.haaug.com/www.haaug.com/w Stay tuned for an announcement on this year's speakers and of a great location for HAAUG to meet when the Civic Center is unavailable, please let us know we have let us know we have let us know we have let us know we have let us know we have let us know we have let us know we have If you would like to become part of the MacFest committee, please email Phil Booth. email <u>Phil Booth</u>.<br>**Location:** TBA | Map online at TBA

### $\mathcal{L}_{\text{exturbed}}$ ,  $\mathcal{L}_{\text{label}}$  the presentation,  $\mathcal{L}_{\text{label}}$   $\mathcal{L}_{\text{label}}$  news Saturday, October 16th, 2010 iMovIe/iLife by Greg Wright **interested in Pages and desktop publishing pu**

commentary required in the commentary required in the commentary required in the commentary required in the co

Presentation by HAAUG's very own Greg Wright on the latest iMovie from iLife '09. This meeting will also mark the official start of the Annual new son, and it is time for HAAUG to step up and give her and give her a handled by the Pages presentation as a<br>Pages presentation as a more pages presentation as a given when the Pages presentation as a second page of the Digital Photography Contest (winners to be announced during the  $\blacksquare$  and  $\blacksquare$  and  $\blacksquare$  and  $\blacksquare$  are using the May  $\blacksquare$  and  $\blacksquare$  and using the  $\blacksquare$  are using  $\blacksquare$  and  $\blacksquare$  are using the  $\blacksquare$  and  $\blacksquare$  are using the  $\blacksquare$  and  $\blacksquare$  are using the  $\blacksquare$  and  $\blacksquare$  **Location:** Bellaire Civic Center | Map online at **[www.haaug.org](http://www.haaug.org)** December meeting on December 18th.)

Find out the latest news on future HAAUG meetings...

### 30th for information about the survey. WWW naalid ord/meetings htm [www.haaug.org/meetings.htm](http://www.haaug.org/meetings.htm)

### t\*NQSPWFETQFFET5IFTQFFEBOESFTQPOTJWFOFTTPGUIFJ1IPOF(TFFNTTMVHHJTIBOETMPXBU  $\ldots$  compared to the original including upgrading upgrading upgrading upgrading upgrading upgrading upgrading upgrading upgrading upgrading upgrading upgrading upgrading upgrading upgrading upgrading upgrading upgrading amount of RAM and possibly software optimization too. STARTRONICS

before the new iPhone) is its ability to start a process (such as  $\alpha$  game), go to another  $\alpha$ Mocintosh (IBM Services Meintenance & Benair Specialist Macintosh/IBM Services, Maintenance & Repair Specialist

my iPhone: Network OmniFocus, AI41 SW Freeway Suite #470  $\sum_{s}$  Store if you houston, Texas 77098  $713-524-5646$  FAX 713-524-4635 I look forward to seeing everyone at the May meeting on the 30th -- until then, I'm always available via

# August 2010 SIG Schedule

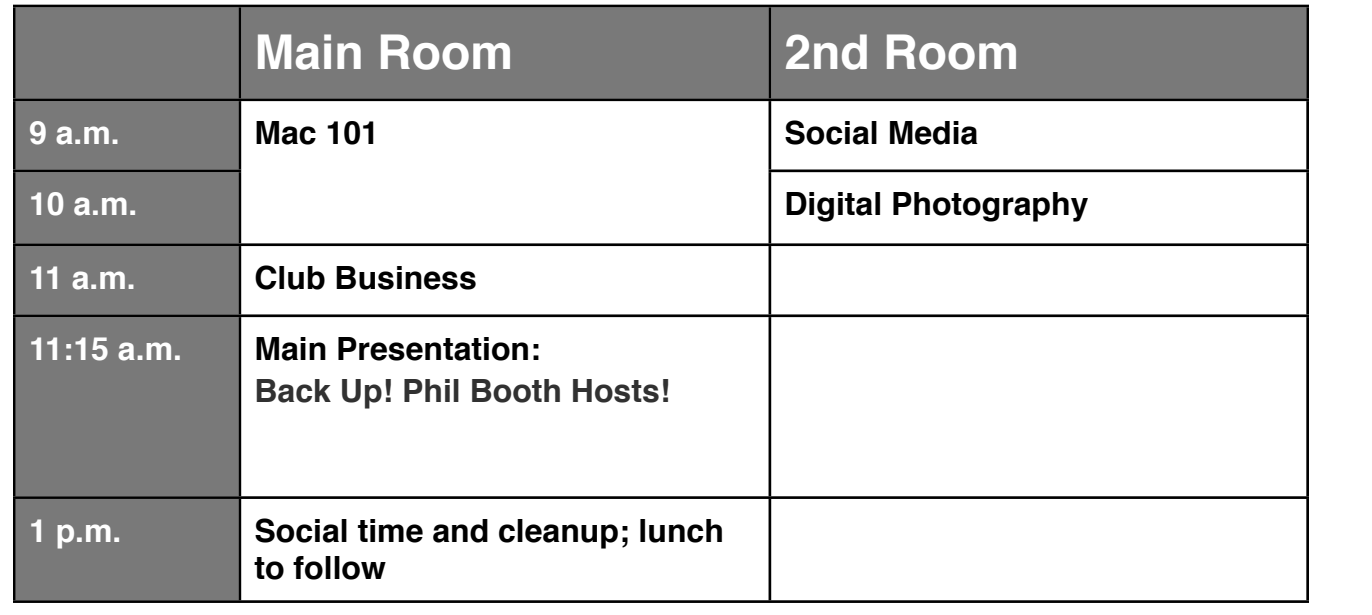

assembled, edited and published by a single person, Tamara. She's increasingly busy with work and her **Main Presentation:** A panel discussion with our Mac Pros Greg Wright, Jonathan Magnus, and Rex Covington on backing up your Mac. Software, media, and methods of protecting your digital life. Phil Booth will moderate.

**Mac 101 & Fundamentals:** Jonathan Magnus - The SIG for basic to advanced Macintosh topics. great prize for one survey participant drawn at random! Check the HAAUG Web site on or after May

**Digital Photography:** Andrew Polk – Bring your cameras, bring your photos and we'll discuss what In the Mac community, the big Mac news topic is next month's WWDC conference. Here we will see the makes a great photo. This month, member Ed Truitt discusses the micro 4/3 camera system.

**Social Media:** Rick Roberts – Twitter & Facebook.

Ad hoc: Groups are welcome to use the casual spaces to meet on other topics. Scheduled SIGs take precedence. The HAAUG SIG Coordinator is Rick Roberts. If you have a topic that you think warrants a the original including to the original iPhone. This would likely including upgrading upgrading upgrading upgrading upgrading upgrading upgrading upgrading upgrading upgrading upgrading upgrading upgrading upgrading upgradi SIG, please see Rick (large, bearded fellow) at the meeting, or email him at <u>rroberts@me.com</u>. Be ready t#BDLHSPVOEQSPDFTTFT0OFUIJOH\*NFYDJUFEBCPVUJOUIFOFX1BMN1SF DPNJOHPVUUXPEBZT to volunteer to lead the SIG!

# Got Junk?

Computer recycling opportunities in the Houston area

# **Houston area recycling centers:**

## **Environmental Service Center**

11500 South Post Oak Road • Dial 311 or 713-837-9130

**Westpark Recycling Center** 5900 Westpark • Dial 311 or 713-837-9130

# **Goodwill COMPUTER WORKS**

12230 Westheimer Houston, TX 77077 281-589-1215

# **Commercial electronics recyclers:**

## **ScrapComputer.com**

350 W. 38th St., Houston, TX 77018 • 713-691-9995 \*\*Accepts all computer-related items free; offers free pickup for large amounts.

## **Altech Metals, Inc.**

10612 Hempstead, Building A • 713-680-9325 \*\*No TVs or monitors

**ARM Trading, Inc.** 2476 Bolsover, Suite 557 • 713-665-0213

**Compucycle** 620 W. 6th St. • 713-866-8021

#### **ONYX Environmental Services** Baytown • 1-800-624-9302

**Houston Computer Recycler** 6102 Brittmoore, Suite N • 713-937-3334

**Recycle America Waste Management Asset Recovery Group** 2102 Atascocita Road, Humble • 281-540-8900

**Eagle Electronics** 10612 Hempstead, Building A • 713-934-8585

# **QuickTip**

There are many ways to s h o w a n d h i d e t h e various hidden files and folders in

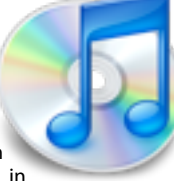

Mac OS X. This one is an update to an older Automator workflow method. The [previous method](http://www.macosxhints.com/article.php?story=20050810163522316) was to create a plug-in in Automator; now a pair of Services are used, so this hint only applies to Snow Leopard. Refer to the previous hint for usage in either Leopard or Tiger.

### Here's how to do it:

- Launch Automator and choose Service as your template. (Be careful in the next steps if you copy and paste the code that the apostrophes and quotes come through as plain text.)
- On the left side, use the search bar to find the 'Run Shell Script' action (it's in Utilities) and drag three instances of that action over to the right side.
- At the very top on the right where is says 'Service receives selected' choose 'files or folders' in 'Finder.
- In the first 'Run Shell Script' box type the following:<br>defaults write com.apple.finder
- AppleShowAllFiles -bool TRUE • In the second box type the following: osascript -e 'tell application "Finder"
- to quit'; • In the third box type the following: osascript -e 'tell application "Finder" to activate';
- Save the file as Show Hidden Files.<br>• Now go back to the first 'Run Shell
- Script<sup>r</sup> box at the top and change the word TRUE to FALSE. It should now read:
- defaults write com.apple.finder<br>AppleShowAllFiles-boolFALSE
- Save this file as Hide Hidden Files.

That's all, now when you right click a file or folder, these options will show up at the bottom of the list.

To delete these Services go to  $\sim$ / Library/Services and just move both files to the trash.

[**crarko adds:** I tested this, and it works as described.]

[http://www.macosxhints.com/](http://www.macosxhints.com/article.php?story=20100719001040829) [article.php?](http://www.macosxhints.com/article.php?story=20100719001040829) [story=20100719001040829](http://www.macosxhints.com/article.php?story=20100719001040829)

# Become Part of the Action

Join or renew your membership with the one and only Houston Area Apple Users Group today!

**Join Online With a Credit Card:** 

Paying for your membership online with a credit card is secure, fast and easy!

**www.novelle. d[evelopment.com/m](http://www.haaug.org/join)ug** Visit **[www.haaug.org/join](http://www.haaug.org/join)** for details on joining.

#### $\lambda$  hope the summer  $\lambda$  is equaller than  $\lambda$  for summer (and  $\lambda$ )  $\lambda$ hurricane season) to begin in southeast Texas. One resource I found **Join by Mail:**

Please fill out and complete the following form. Send a check or money order payable to HAAUG and mail it to the address shown below. First year dues are \$45 and renewals are \$40 per year thereafter. Memberships are available for full-time students at \$25 per year, including the first year. Associate memberships are also available for \$25 per year.

Your membership card will be mailed to you. You may pick up your starter kit at the next  $HAAUG$  meeting. The facility for local events. The facility for local events. The board realizes that  $HAAUG$  meeting.

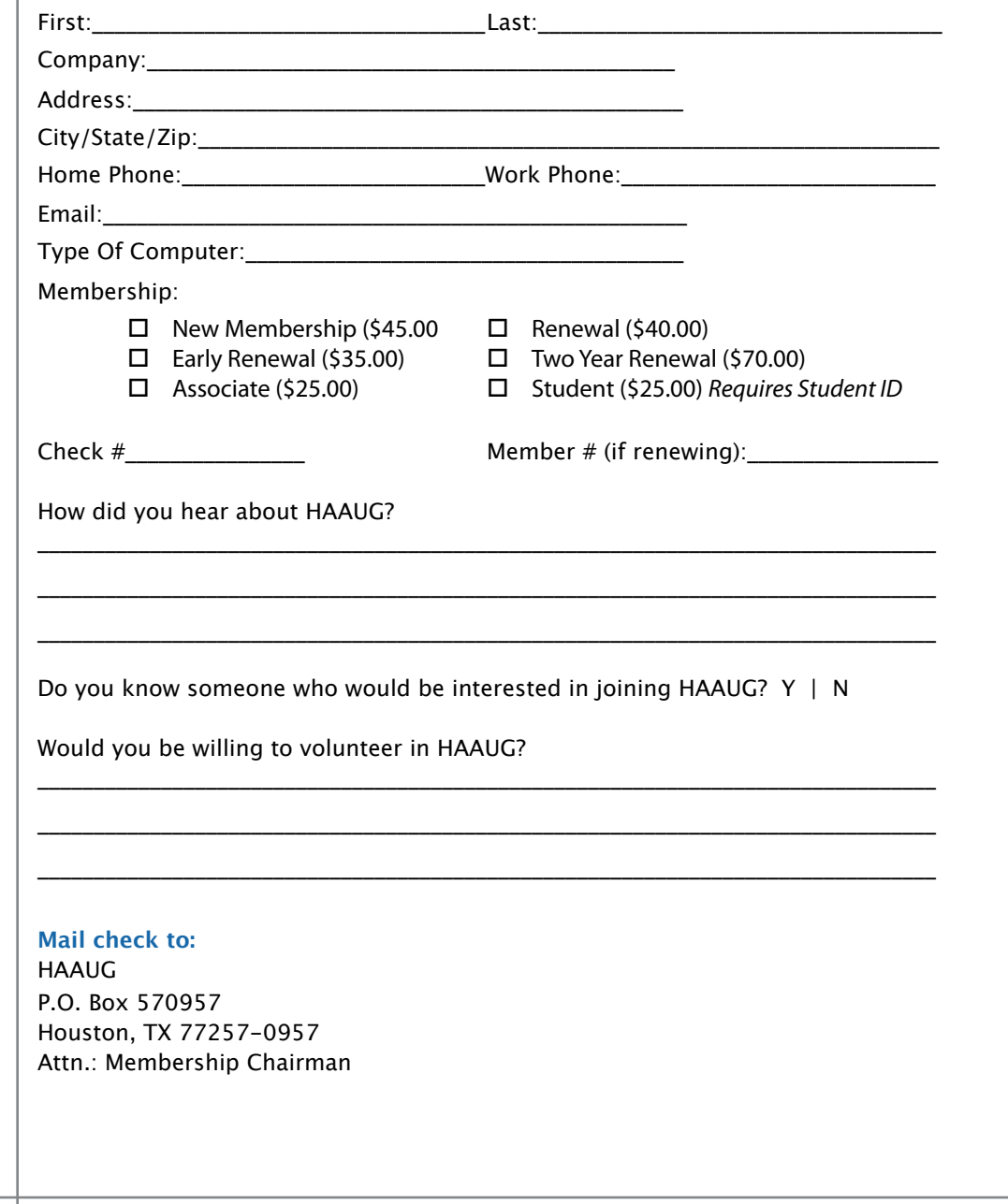

# Membership Benefits

#### **Monthly Meetings**

**Monthly Meetings**<br>This is where the excitement begins. On the third Saturday of each month, members of HAAUG meet for a day filled with activities, including presentations by major software and hardwar<sub>'</sub><br>vendors, special interest group (SIG) meetings, public domain software libraries, raffles and meet for a day filled with activities, including presentations by major software and hardware much, much more. Swap Meets are held twice each year, in January and July.

#### Corsair® www.corsair.com, a worldwide leader in high-performance computer and !ash **Software Libraries**

**Sortware Libraries**<br>HAAUG maintains public domain and shareware libraries for the Apple II, Macintosh and Newton riando maintains public domain and shareware ilbraries for the Apple ii, macintosh and Newton<br>systems. HAAUG also distributes system software for the Macintosh (7.0.1 and earlier), Newton Central United States Repository for Apple II Software.  $\sim$  The contral United States Repository for Apple II Software. and all Apple II series computers. HAAUG has been designated by Apple Computer to be the

#### **Bulletin Board System & Internet Link**

**Bulletin Board System & Internet Link**<br>HAAUG Heaven is our 24-hour meeting place with several gigabytes of downloadable software, I IMMU THEORIT IS OUT ZATIOUT INFERING DIALE WILL SEVERING THEORITING OF UNWINDOLATION SOFTWARE.<br>Included information and discussions on all tonics of computing all accossible at rates from DSL helpful information and discussions on all topics of computing, all accessible at rates from DSL<br>speeds down to 33 600 bps stutter-free performance, delivering read speeds of up to 220MB/sec and write speeds of up speeds down to 33,600 bps.

### to 200MB/sec. **HAAUG Heaven**

world-wide electronic mail. Many discussion topics and many internet newsgroups make the<br>spawers to voir guestions as also as your lookserd answers to your questions as close as your keyboard. HAAUG Heaven provides each member with an internet e-mail address allowing exchange of

### $\blacksquare$ Using the P256 results in immediate and dramatic improvements in system startup in system startup in system startup in system startup in system startup in system startup in system startup in system startup in system

Club and industry news, meeting information and special member offers are published in our monthly newsletter - The Apple Barrel. The Barrel's content is also available to members on HAAUG Heaven in Adobe Acrobat format.

# $\mathbf{M}$ entor Program  $\mathbf{M}$

The HAAUG Mentor Program puts people with hardware, software, system or network problems in contact with volunteers who can provide solutions. Contact with the mentors can be made through the HAAUG Hotline, HAAUG Heaven, e-mail or at the monthly meetings.

# ${\sf Special}$  Interest Groups (SIGs)

Teopie with common interests, including machitesh and GSA Bastes, Herverl, internet, games, educational computing, databases, publishing, graphics, desktop video, programming and more gather for in-depth discussion, product demonstrations, tutorials and general knowledge  $\mathsf{sharp}.$ People with common interests, including Macintosh and OS X basics, Newton, internet, games, sharing.

#### $\frac{1}{2}$ support via telephone, email, forum and Tech Support Express is  $\frac{1}{2}$ **HAAUG Hotline**

**HAAOG HOTME**<br>Call the HAAUG Hotline at 713-522-2179 for the latest meeting information and to leave voice mail for officers.

### **Lots of Fun & Friendships**

HAAUG is a not-for-profit volunteer group founded in 1978, three years before there was an IBM PC. Approximately 300 members enjoy the benefits of HAAUG. We range from beginners to experts, but we all know the secret to making our computers more valuable - a HAAUG membership.

oout the benefits of HAAUG membership at www.haaug.org.<br>. Learn more about the bene!ts of HAAUG membership at **www.haaug.org**.

#### **About Corsair® The Apple Barrel is a monthly**  AREA APPLE USERS GROUP<br>(**LIAALG)** DO Bay 570057 (IIAAUU) F.U. DUX 370937<br>Mouston Texas 77257.0057 **Houston, Texas 77257-0957. publication of the HOUSTON (HAAUG) P.O. Box 570957**

Apple Barrel's editors have a policy to protect the creative rights of authors. The Editors acknowledge that additions work me expyrights and interests to statement of policy, 2) providing, when considered significant, copies of edited text to the author for review phor to<br>publication, 3) seeking permission to reprint previously published pieces from the author whenever possible, and 4) printing acknowledgment of reprints used. acknowledge that authors' works author for review prior to

If you are interested in joining HAAUG, please call the HAAUG Hotline at **(713) 522-2179** or [For more informa](http://www.haaug.org)tion, please **[www.haaug.org](http://www.haaug.org)**. sign up via our web site at

Annual membership is \$45 for new members, \$40 for renewing members, \$25 for student members and \$25 for associate members (out-of-state members who receive the Apple Barrel through e-mail only). The Hotline is also the Mentor line if you need help. Guests are welcome to attend one or two meetings to get acquainted with HAAUG, but participation in certain presentations and activities may be limited to members only. HAAUG is an independent support group of Apple product users and is not affiliated with Apple Computer, Inc. The following are trademarks of Apple Computer, Inc., Apple, Apple II, Apple IIGS, eMac, Macintosh, iMac, iBook, PowerBook, ImageWriter, LaserWriter and the Apple Logo. All other brand names mentioned are registered trademarks or trademarks of their respective holders, and are hereby acknowledged.

# HAAUG's New Facebook + MySpace Pages

Monthly Address from the HAAUG President Club Announcement

#### INorson Eacohook ! Musnacol  $\bm{\mathsf{We}'}$ re on Facebook + MySpace! Check it out.

Starting this month, the basic frameworks for HAAUG's NEW Facebook and MySpace National Hurricane Center Web site at http://www.nhc.noaa.gov/. The intervention of the site at http://www.nhc. pages have been created thanks to HAAUG President Matt Willmore.

## ${\sf Facebook:}$

### [As most of you are aware, we've had to rearrange some meeting da](http://www.facebook.com/group.php?gid=9219003379)tes lately. This is an unavoidable **http://www.facebook.com/group.php?gid=9219003379**

(must be a Facebook member to view)  $m_{\text{S}}$  due to the City of Bellaire using the facility for local events. The board realizes that  $\epsilon$ 

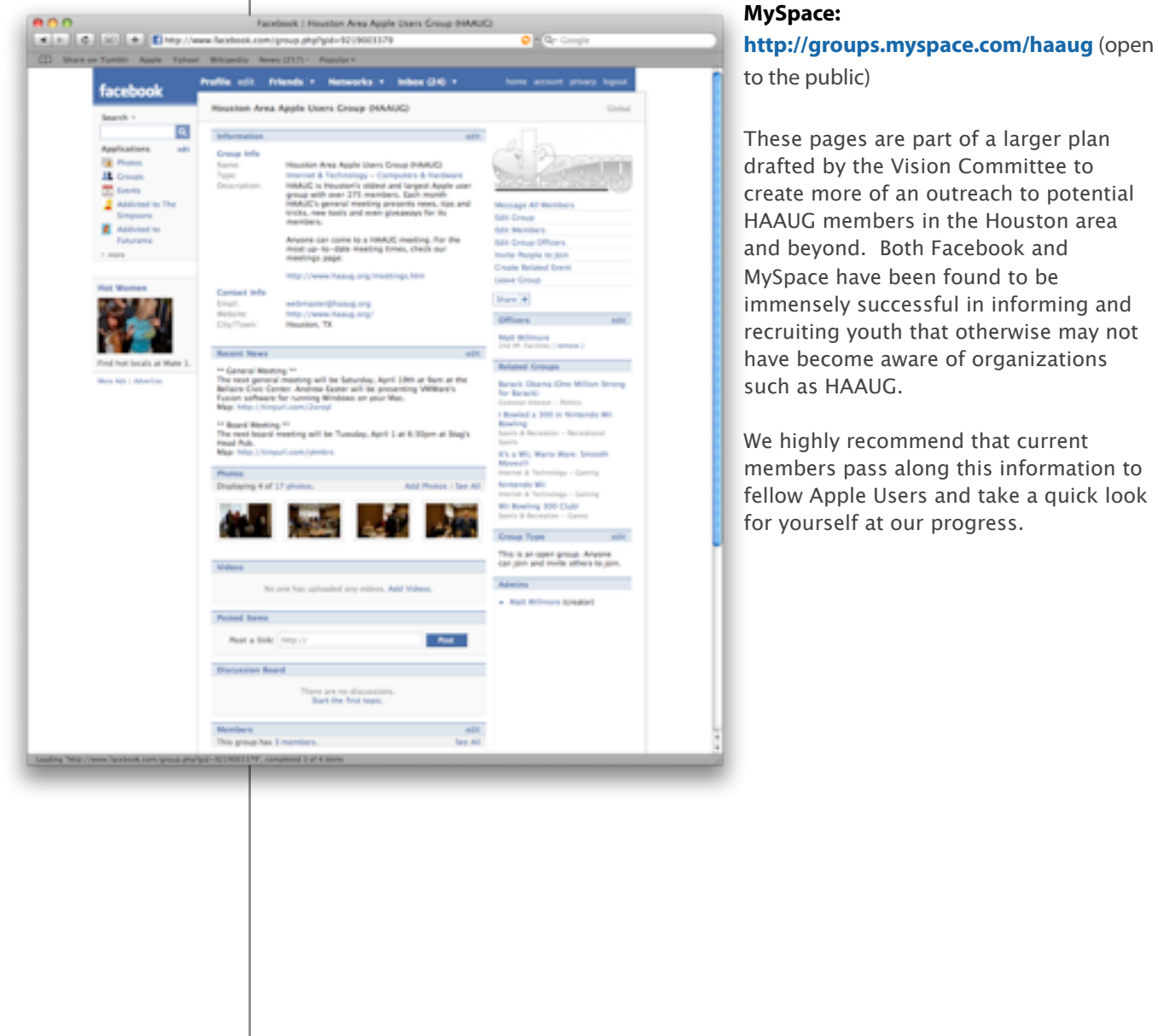

#### **MySpace:**

These pages are part of a larger plan

for yourself at our progress.